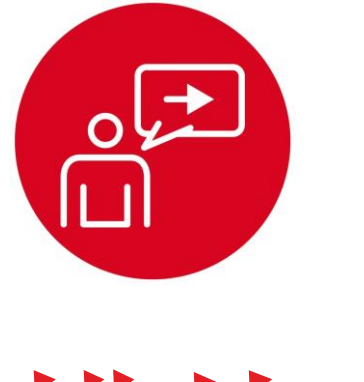

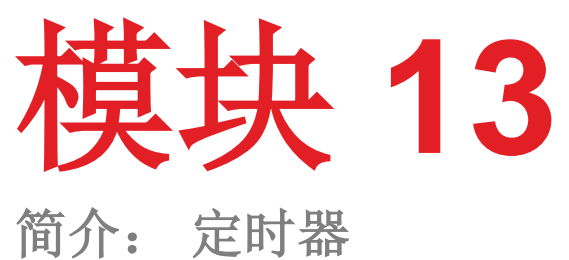

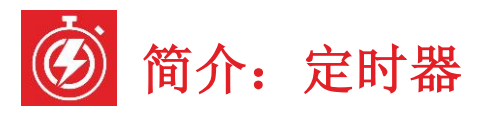

## 教学目标:

理解 定时器及其在嵌入式系统中的应用 接口 使用硬件 PWM 的直流电机 创建 多线程软件使用多个周期性中断 设计 机器人指令向前移动, 向左转, 向后移动

需要预先学习的模块:模块 9, 10 和 12 •脉冲宽度调制(模块 9) •SysTick 周期性中断(模块 10) •电机的机械和电气接口(模块 12)

## 推荐阅读材料:

- Volume 1 Sections 8.7, and 9.7
- **Embedded Systems: Introduction to the MSP432 Microcontroller, ISBN: 978-1512185676, Jonathan Valvano, copyright (c) 2017**
- Volume 2 Sections 6.2, 6.3, and 6.5
- **Embedded Systems: Real-Time Interfacing to the MSP432 Microcontroller, ISBN: 978-1514676585, Jonathan Valvano,**
- **copyright (c) 2017**

该模块与上一个模块(模块 12)一起开发机器人,使其移动。 回到第 9 模块, 您 使用调暗 LED 的脉冲宽度调制创建了软件。 您现在将用硬件生成的 PWM 替换软 件生成的 PWM。 更具体地说, 您将在 MSP432 微控制器上配置定时器硬件。这 将允许系统以非常小的软件开销调整传送到机器人上的直流电机的功率。 软件将 初始化时间,设置 PWM 周期和初始占空比。 硬件定时器将自动创建 PWM 输出。 软件只有在系统希望改变应用的功率或改变方向时才需要执行。

回到第10 模块,您创建了两个线程: 主程序和 SvsTick ISR。 在此模块中, 您将 使用硬件定时器创建其它周期性线程。 拥有多个线程允许您以模块化方式增加系 统的复杂性。

MSP432 微控制器具有独立于 SysTick 的定时器。 输入捕获模式用于对输入信号 (模块 16) 进行时间测量, 测量转速计(实验 16) 的周期。 MSP432 微控制器 有四个通用定时器模块(**General Purpose Timer Modules**),称为 Timer\_A。 每个定时器都有一个 16 位计数器和 7 个相关的捕获/比较寄存器。

在本实验中,您将使用 Timer A0 为电机接口创建两个 PWM 输出, 您将使用 Timer A1 创建一个可供机器人探险家使用的附加周期性中断。 您将在模块 16 中 稍后使用 Timers A2 和 A3 来连接两个转速计。

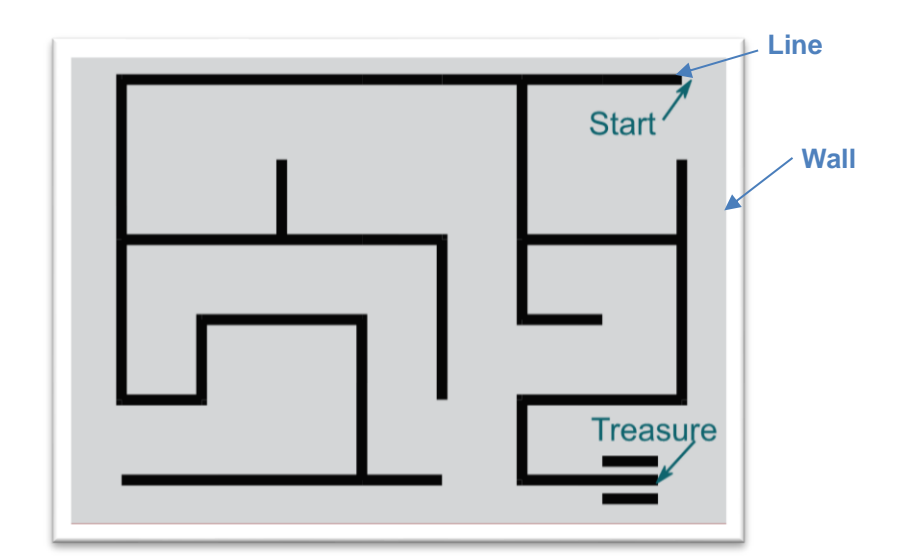

图 *1.*(来自实验 *6*)在本实验之后,您可以使用线传感器和碰撞传感器创建一个能 够从迷宫中找到出路的机器人探险器。 同样,您可以创建一个循线的机器人探险 器。

## **IMPORTANT NOTICE FOR TI DESIGN INFORMATION AND RESOURCES**

Texas Instruments Incorporated ('TI") technical, application or other design advice, services or information, including, but not limited to, reference designs and materials relating to evaluation modules, (collectively, "TI Resources") are intended to assist designers who are developing applications that incorporate TI products; by downloading, accessing or using any particular TI Resource in any way, you (individually or, if you are acting on behalf of a company, your company) agree to use it solely for this purpose and subject to the terms of this Notice.

TI's provision of TI Resources does not expand or otherwise alter TI's applicable published warranties or warranty disclaimers for TI products, and no additional obligations or liabilities arise from TI providing such TI Resources. TI reserves the right to make corrections, enhancements, improvements and other changes to its TI Resources.

You understand and agree that you remain responsible for using your independent analysis, evaluation and judgment in designing your applications and that you have full and exclusive responsibility to assure the safety of your applications and compliance of your applications (and of all TI products used in or for your applications) with all applicable regulations, laws and other applicable requirements. You represent that, with respect to your applications, you have all the necessary expertise to create and implement safeguards that (1) anticipate dangerous consequences of failures, (2) monitor failures and their consequences, and (3) lessen the likelihood of failures that might cause harm and take appropriate actions. You agree that prior to using or distributing any applications that include TI products, you will thoroughly test such applications and the functionality of such TI products as used in such applications. TI has not conducted any testing other than that specifically described in the published documentation for a particular TI Resource.

You are authorized to use, copy and modify any individual TI Resource only in connection with the development of applications that include the TI product(s) identified in such TI Resource. NO OTHER LICENSE, EXPRESS OR IMPLIED, BY ESTOPPEL OR OTHERWISE TO ANY OTHER TI INTELLECTUAL PROPERTY RIGHT, AND NO LICENSE TO ANY TECHNOLOGY OR INTELLECTUAL PROPERTY RIGHT OF TI OR ANY THIRD PARTY IS GRANTED HEREIN, including but not limited to any patent right, copyright, mask work right, or other intellectual property right relating to any combination, machine, or process in which TI products or services are used. Information regarding or referencing third-party products or services does not constitute a license to use such products or services, or a warranty or endorsement thereof. Use of TI Resources may require a license from a third party under the patents or other intellectual property of the third party, or a license from TI under the patents or other intellectual property of TI.

TI RESOURCES ARE PROVIDED "AS IS" AND WITH ALL FAULTS. TI DISCLAIMS ALL OTHER WARRANTIES OR REPRESENTATIONS, EXPRESS OR IMPLIED, REGARDING TI RESOURCES OR USE THEREOF, INCLUDING BUT NOT LIMITED TO ACCURACY OR COMPLETENESS, TITLE, ANY EPIDEMIC FAILURE WARRANTY AND ANY IMPLIED WARRANTIES OF MERCHANTABILITY, FITNESS FOR A PARTICULAR PURPOSE, AND NON-INFRINGEMENT OF ANY THIRD PARTY INTELLECTUAL PROPERTY RIGHTS.

TI SHALL NOT BE LIABLE FOR AND SHALL NOT DEFEND OR INDEMNIFY YOU AGAINST ANY CLAIM, INCLUDING BUT NOT LIMITED TO ANY INFRINGEMENT CLAIM THAT RELATES TO OR IS BASED ON ANY COMBINATION OF PRODUCTS EVEN IF DESCRIBED IN TI RESOURCES OR OTHERWISE. IN NO EVENT SHALL TI BE LIABLE FOR ANY ACTUAL, DIRECT, SPECIAL, COLLATERAL, INDIRECT, PUNITIVE, INCIDENTAL, CONSEQUENTIAL OR EXEMPLARY DAMAGES IN CONNECTION WITH OR ARISING OUT OF TI RESOURCES OR USE THEREOF, AND REGARDLESS OF WHETHER TI HAS BEEN ADVISED OF THE POSSIBILITY OF SUCH DAMAGES.

You agree to fully indemnify TI and its representatives against any damages, costs, losses, and/or liabilities arising out of your noncompliance with the terms and provisions of this Notice.

This Notice applies to TI Resources. Additional terms apply to the use and purchase of certain types of materials, TI products and services. These include; without limitation, TI's standard terms for semiconductor products <http://www.ti.com/sc/docs/stdterms.htm>), [evaluation](http://www.ti.com/lit/pdf/SSZZ027) [modules](http://www.ti.com/lit/pdf/SSZZ027), and samples [\(http://www.ti.com/sc/docs/sampterms.htm\)](http://www.ti.com/sc/docs/sampterms.htm).

> Mailing Address: Texas Instruments, Post Office Box 655303, Dallas, Texas 75265 Copyright © 2018, Texas Instruments Incorporated